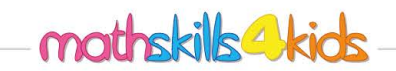

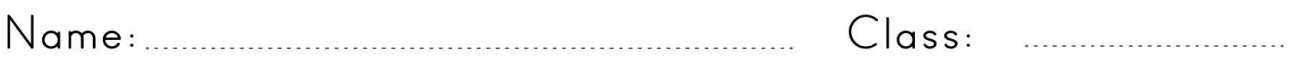

## How to skip count by twos

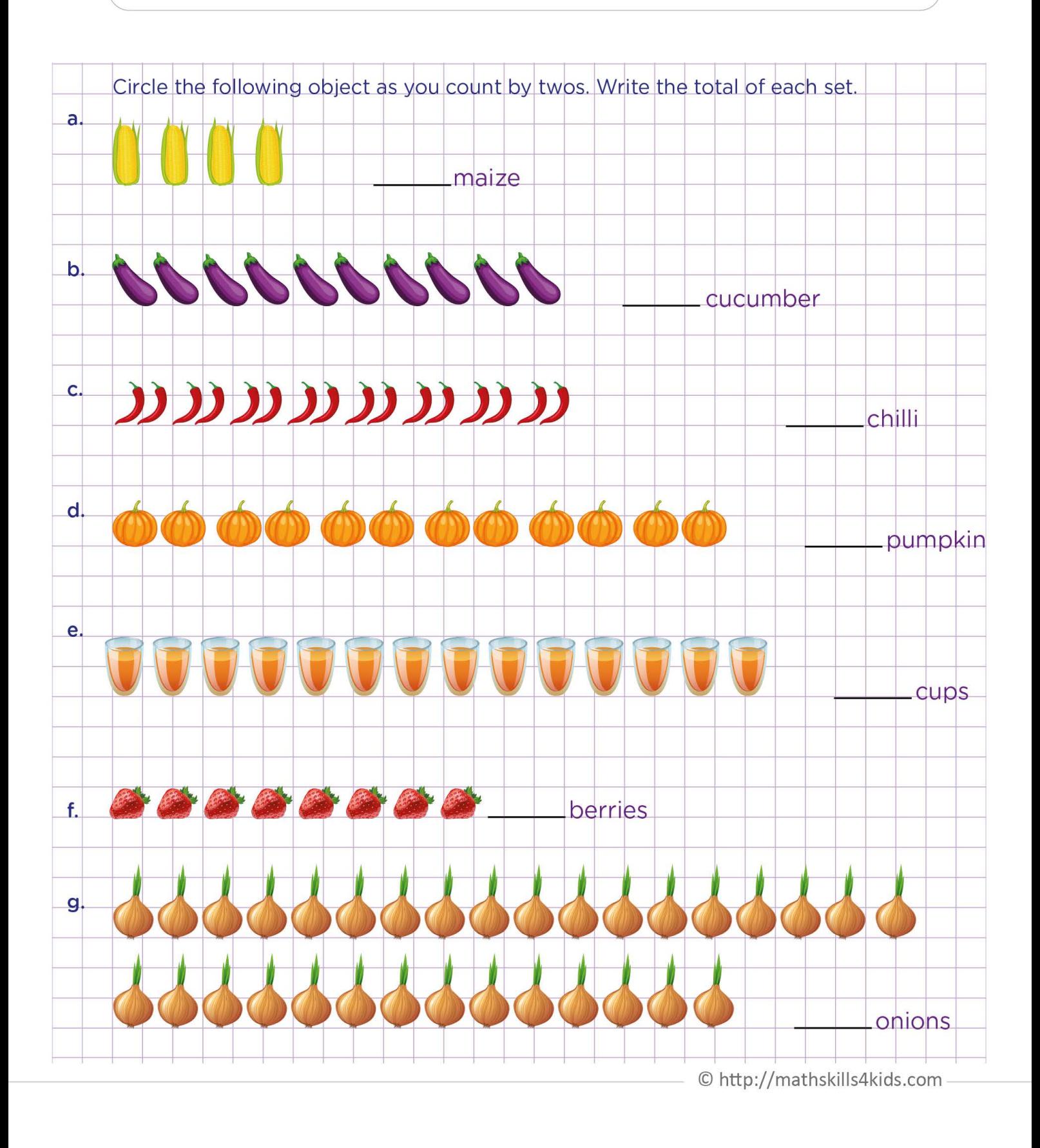

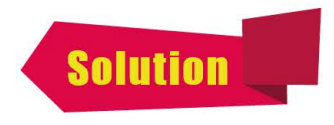

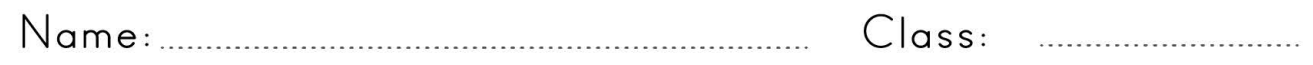

## How to skip count by twos

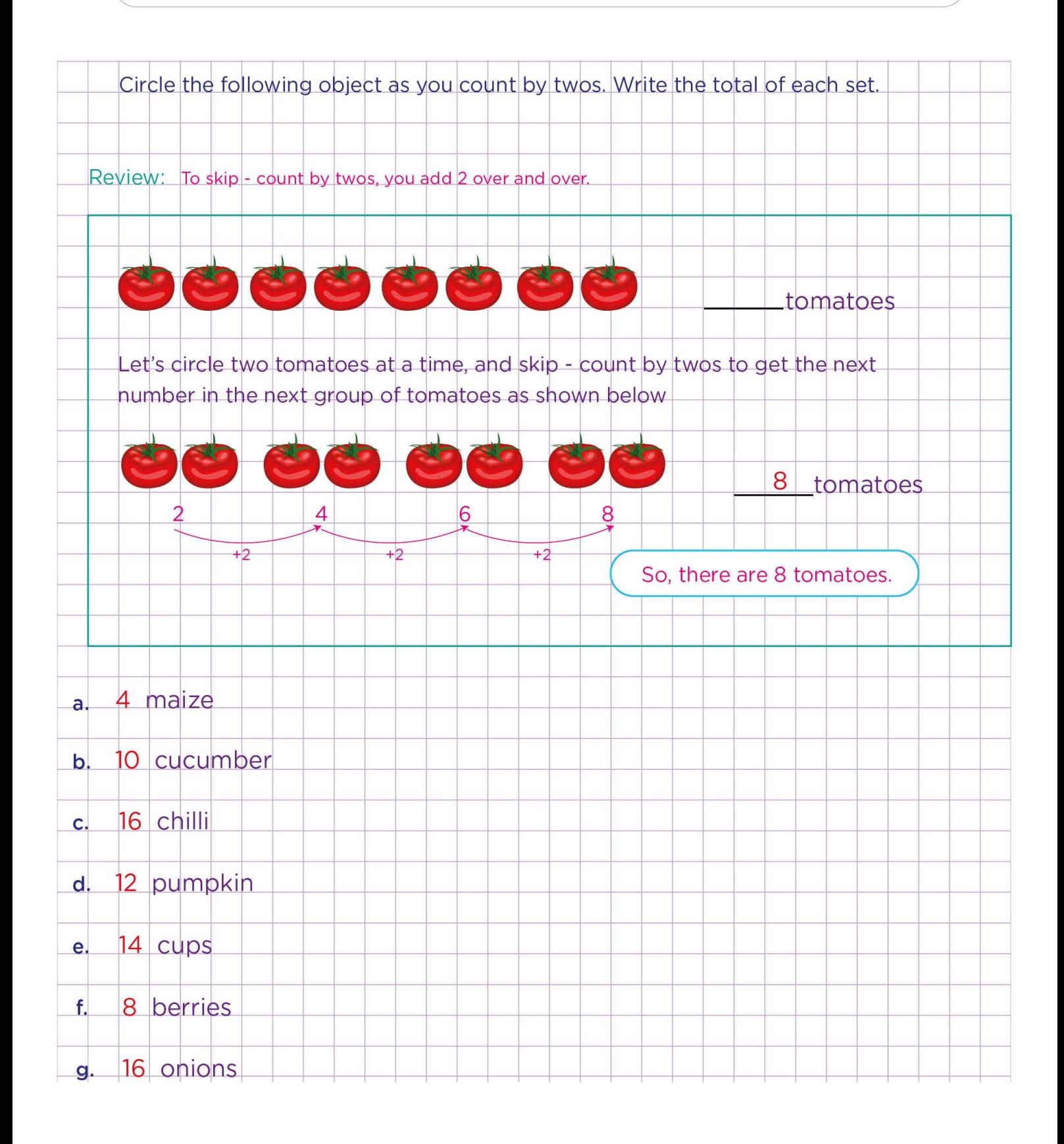